# **Project Sections - Feature #2263**

## **Section as a filter**

20 Nov 2013 10:48 - charline ferro

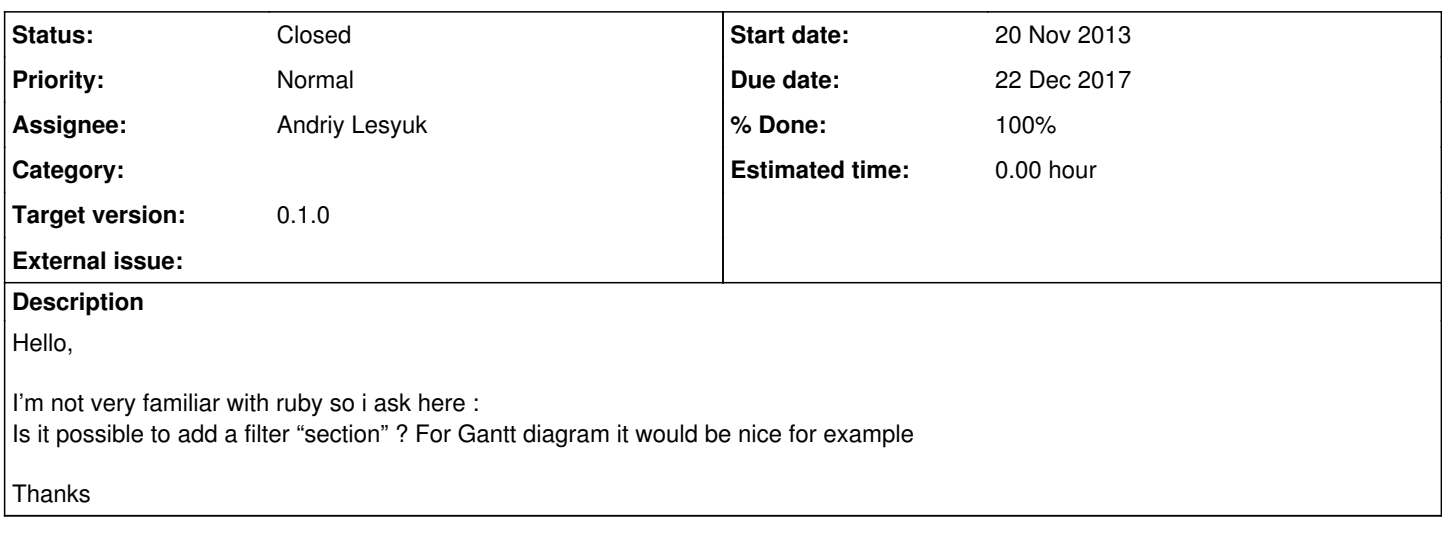

#### **Associated revisions**

### **Revision 35 - 22 Dec 2017 14:39 - Andriy Lesyuk**

Addes Project section filter (#2263)

#### **History**

#### **#1 - 23 May 2014 22:36 - Andriy Lesyuk**

#### *- Status changed from New to Open*

*- Assignee set to Andriy Lesyuk*

[charline](http://projects.andriylesyuk.com/users/barbeliboba), yes, I believe, it's possible! Thanks.

#### **#2 - 14 Dec 2014 18:04 - Andriy Lesyuk**

*- Target version set to 0.1.0*

#### **#3 - 22 Dec 2017 14:40 - Andriy Lesyuk**

- *Tracker changed from Improvement to Feature*
- *Due date set to 22 Dec 2017*
- *Status changed from Open to Closed*
- *% Done changed from 0 to 100*

This was implemented in [r35.](http://projects.andriylesyuk.com/projects/project-sections/repository/revisions/35)